# **Logic and Computer Design Fundamentals**

# **Chapter 2 – Combinational Logic Circuits**

**Part 1 – Gate Circuits and Boolean Equations**

#### **Charles Kime & Thomas Kaminski**

© 2008 Pearson Education, Inc. (Hyperlinks are active in View Show mode)

## **Overview**

- **Part 1 Gate Circuits and Boolean Equations** 
	- **Binary Logic and Gates**
	- **Boolean Algebra**
	- **Standard Forms**
- **Part 2 Circuit Optimization**
	- **Two-Level Optimization**
	- **Map Manipulation**
	- **Practical Optimization (Espresso)**
	- **Multi-Level Circuit Optimization**
- **Part 3 Additional Gates and Circuits**
	- **Other Gate Types**
	- **Exclusive-OR Operator and Gates**
	- **High-Impedance Outputs**

Logic and Computer Design Fundamentals, 4e<br>PowerPoint<sup>®</sup> Slides<br>© 2008 Pearson Education, Inc*.* 

## **Binary Logic and Gates**

- **Binary variables take on one of two values.**
- **Logical operators operate on binary values and binary variables.**
- **Basic logical operators are the <u>logic functions</u> AND, OR and NOT.**
- **Logic gates implement logic functions.**
- **Boolean Algebra: a useful mathematical system for specifying and transforming logic functions.**
- **We study Boolean algebra as a foundation for designing and analyzing digital systems!**

Logic and Computer Design Fundamentals, 4e<br>PowerPoint<sup>®</sup> Slides<br>© 2008 Pearson Education, Inc.

Chapter 2 - Part 1 3

## **Binary Variables**

- **Recall that the two binary values have different names:**
	- **True/False**
	- **On/Off**
	- **Yes/No**
	- **1/0**
- **We use 1 and 0 to denote the two values.**
- **Variable identifier examples:**
	- $\bullet$  **A, B, y, z, or**  $X_1$  **for now**
	- **RESET, START\_IT, or ADD1 later**

Logic and Computer Design Fundamentals, 4e<br>PowerPoint® Slides<br>© 2008 Pearson Education, Inc.

## **Logical Operations**

- **The three basic logical operations are:**
	- **AND**
	- **OR**
	- **NOT**
- **AND** is denoted by a dot  $(\cdot)$ .
- **OR is denoted by a plus (+).**
- **NOT** is denoted by an overbar  $($   $\bar{\ }$   $)$ , a **single quote mark (') after, or (~) before the variable.**

Logic and Computer Design Fundamentals, 4e<br>PowerPoint<sup>®</sup> Slides<br>© 2008 Pearson Education, Inc.

Chapter 2 - Part 1 5

#### **Notation Examples**

- **Examples:**
	- $\bullet$  **Y** = **A**  $\cdot$  **B** is read "Y is equal to A AND B."
	- $z = x + y$  is read "**z** is equal to **x** OR **y**."
	- $X = A$  is read "X is equal to NOT A."

#### **Note: The statement:**

 $1 + 1 = 2$  (read "one plus one equals two")

#### **is not the same as**

 $1 + 1 = 1$  (read "1 or 1 equals 1").

Logic and Computer Design Fundamentals, 4e<br>PowerPoint<sup>®</sup> Slides<br>© 2008 Pearson Education, Inc*.* 

# **Operator Definitions**

 **Operations are defined on the values "0" and "1" for each operator:**

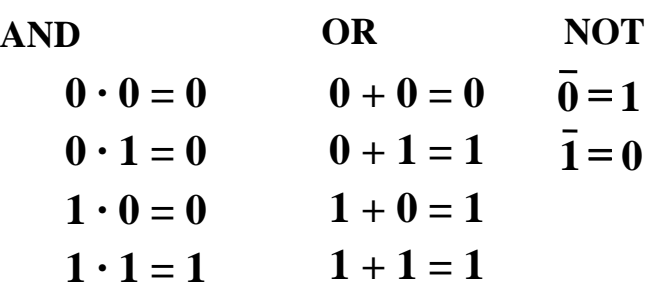

Logic and Computer Design Fundamentals, 4e<br>PowerPoint® Slides<br>© 2008 Pearson Education, Inc.

Chapter 2 - Part 1 7

## **Truth Tables**

- *Truth table* − **a tabular listing of the values of a function for all possible combinations of values on its arguments**
- **Example: Truth tables for the basic logic operations:**

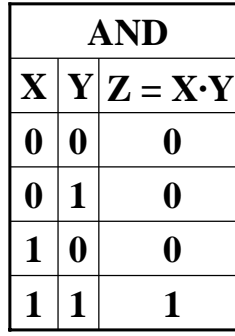

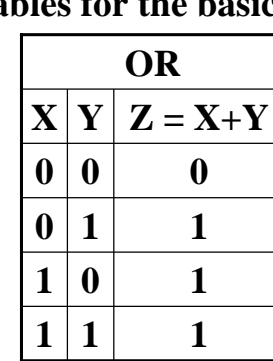

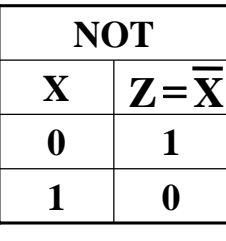

Logic and Computer Design Fundamentals, 4e<br>PowerPoint<sup>®</sup> Slides<br>© 2008 Pearson Education, Inc*.* 

## **Logic Function Implementation**

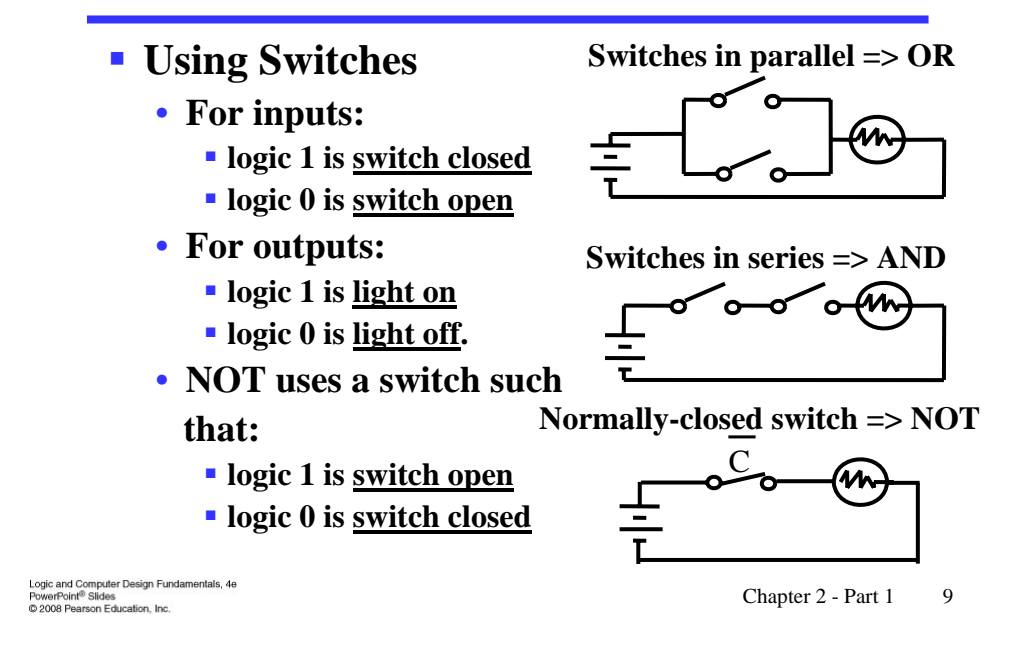

**Logic Function Implementation** (Continued)

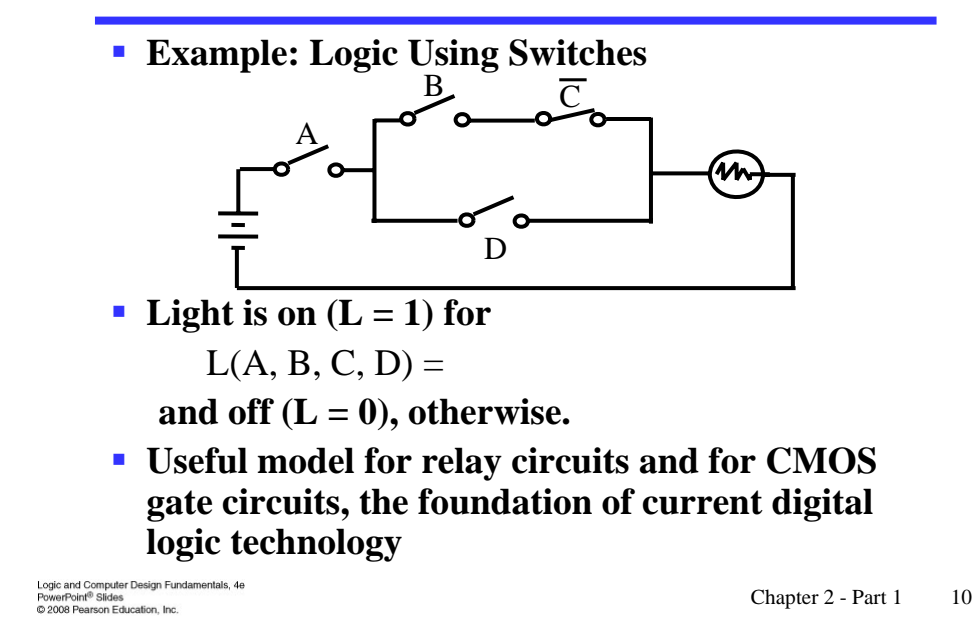

## **Logic Gates**

- **In the earliest computers, switches were opened and closed by magnetic fields produced by energizing coils in** *relays***. The switches in turn opened and closed the current paths.**
- **Later,** *vacuum tubes* **that open and close current paths electronically replaced relays.**
- **Today,** *transistors* **are used as electronic switches that open and close current paths.**
- **Optional: Chapter 6 Part 1: The Design Space**

Logic and Computer Design Fundamentals, 4e<br>PowerPoint<sup>®</sup> Slides<br>© 2008 Pearson Education, Inc.

Chapter 2 - Part 1 11

#### **Logic Gate Symbols and Behavior**

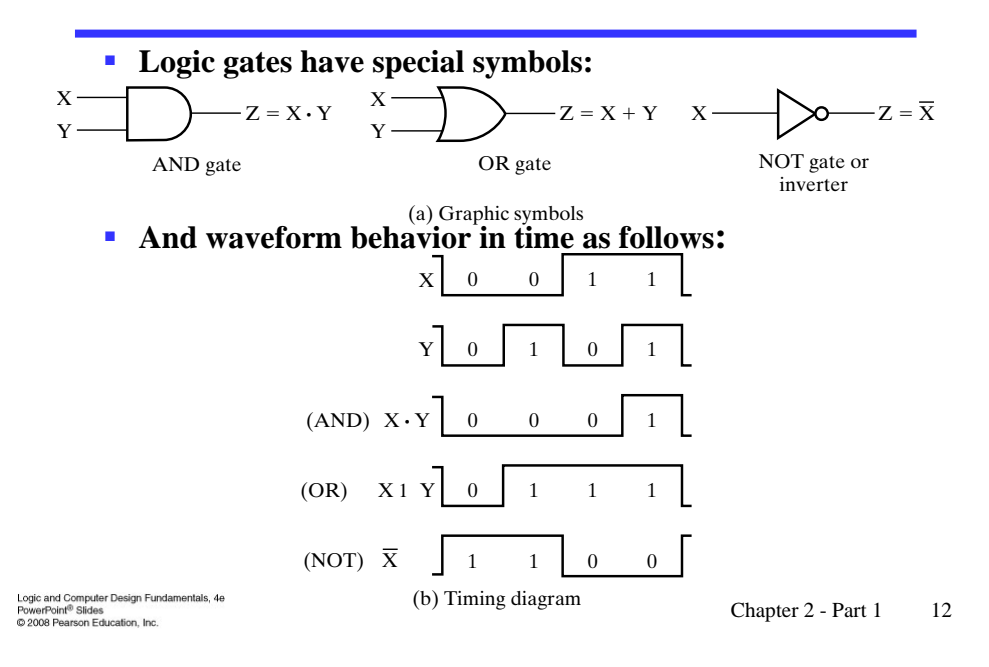

## **Gate Delay**

- **In actual physical gates, if one or more input changes causes the output to change, the output change does not occur instantaneously.**
- **The delay between an input change(s) and the resulting output change is the** *gate delay* **denoted by**  $t_G$ :

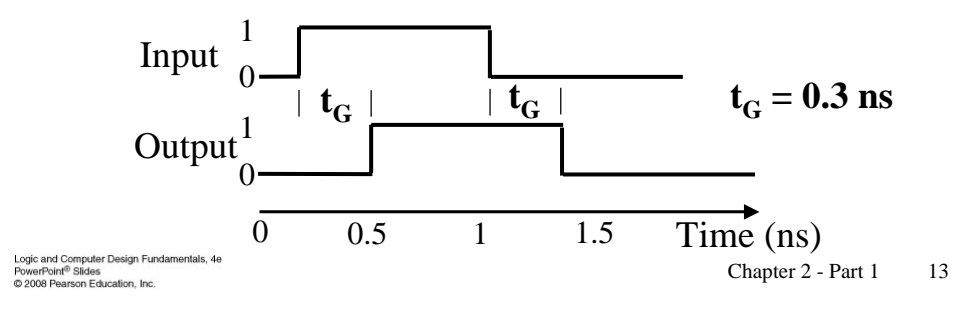

#### **Logic Diagrams and Expressions**

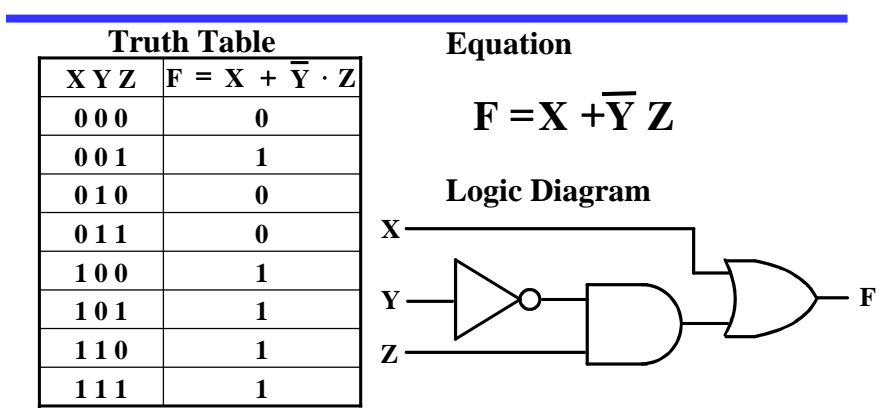

- **Boolean equations, truth tables and logic diagrams describe the same function!**
- **Truth tables are unique; expressions and logic diagrams are not. This gives flexibility in implementing functions.**

Logic and Computer Design Fundamentals, 4e<br>PowerPoint<sup>®</sup> Slides<br>© 2008 Pearson Education, Inc*.* 

## **Boolean Algebra**

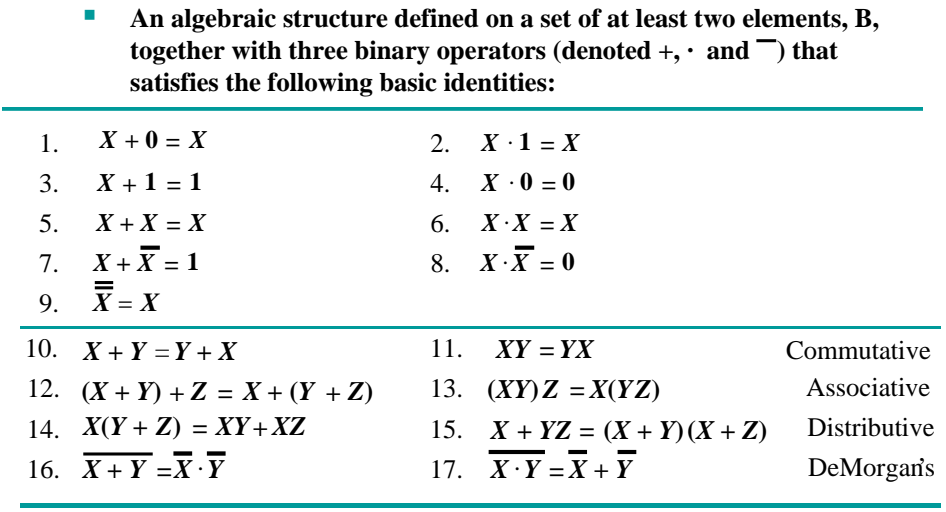

Logic and Computer Design Fundamentals, 4e<br>PowerPoint® Slides<br>© 2008 Pearson Education, Inc.

Chapter 2 - Part 1 15

#### **Some Properties of Identities & the Algebra**

- **If the meaning is unambiguous, we leave out the symbol "·"**
- **The identities above are organized into pairs. These pairs have names as follows:**

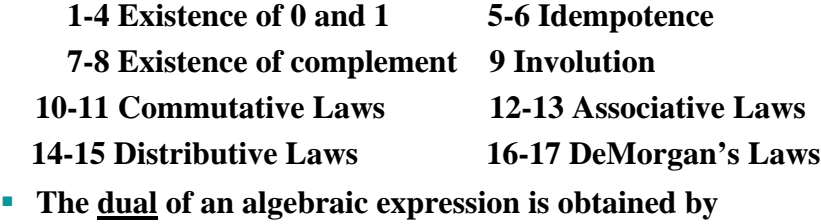

- **interchanging + and · and interchanging 0's and 1's.**
- **The identities appear in dual pairs. When there is only one identity on a line the identity is self-dual, i. e., the dual expression = the original expression.**

Logic and Computer Design Fundamentals, 4e<br>PowerPoint<sup>®</sup> Slides<br>© 2008 Pearson Education, Inc*.* 

#### **Some Properties of Identities & the Algebra**  (Continued)

- **Unless it happens to be self-dual, the dual of an expression does not equal the expression itself.**
- **Example:**  $\mathbf{F} = (\mathbf{A} + \overline{\mathbf{C}}) \cdot \mathbf{B} + \mathbf{0}$ **dual F** =  $(A \cdot \overline{C} + B) \cdot 1 = A \cdot \overline{C} + B$
- **Example:**  $G = X \cdot Y + (\overline{W + Z})$ dual  $G =$
- **Example:**  $H = A \cdot B + A \cdot C + B \cdot C$ **dual H =**
- **Are any of these functions self-dual?**

Logic and Computer Design Fundamentals, 4e<br>PowerPoint® Slides<br>© 2008 Pearson Education, Inc.

Chapter 2 - Part 1 17

#### **Some Properties of Identities & the Algebra** (Continued)

- **There can be more that 2 elements in B, i. e., elements other than 1 and 0. What are some common useful Boolean algebras with more than 2 elements?** 
	- **1. Algebra of Sets**
	- **2. Algebra of n-bit binary vectors**
- **If B contains only 1 and 0, then B is called the switching algebra which is the algebra we use most often.**

Logic and Computer Design Fundamentals, 4e<br>PowerPoint<sup>®</sup> Slides<br>© 2008 Pearson Education, Inc*.* 

#### **Boolean Operator Precedence**

- **The order of evaluation in a Boolean expression is:**
	- 1. Parentheses
	- 2. NOT
	- 3. AND
	- 4. OR
- **Consequence: Parentheses appear around OR expressions**
- **Example:**  $F = A(B + C)(C + D)$

Logic and Computer Design Fundamentals, 4e<br>PowerPoint<sup>®</sup> Slides<br>© 2008 Pearson Education, Inc*.* 

Chapter 2 - Part 1 19

#### **Example 1: Boolean Algebraic Proof**

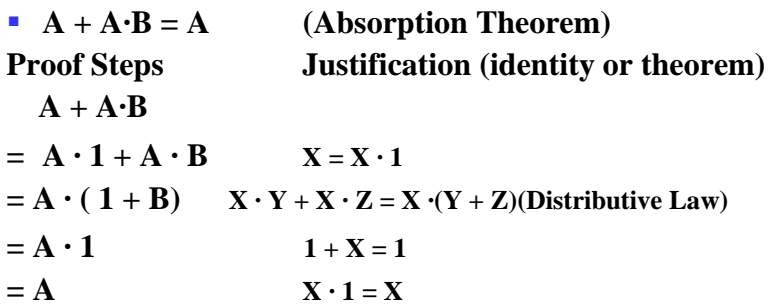

- **Our primary reason for doing proofs is to learn:**
	- **Careful and efficient use of the identities and theorems of Boolean algebra, and**
	- **How to choose the appropriate identity or theorem to apply to make forward progress, irrespective of the application.**

#### **Example 2: Boolean Algebraic Proofs**

**AB** +  $\overline{AC}$  +  $BC = AB + \overline{AC}$  (Consensus Theorem) **Proof Steps Justification (identity or theorem)**  $AB + \overline{AC} + BC$  $= AB + \overline{AC} + 1 \cdot BC$  ?  $= AB + \overline{AC} + (A + \overline{A}) \cdot BC$  ? **=** 

Logic and Computer Design Fundamentals, 4e<br>PowerPoint® Slides<br>© 2008 Pearson Education, Inc.

Chapter 2 - Part 1 21

#### **Example 3: Boolean Algebraic Proofs**

 $\overline{X}$   $(\overline{X+Y})Z + \overline{XY} = \overline{Y}(X+Z)$ **Proof Steps Justification (identity or theorem)** =  $(\overline{X+Y})Z+X\overline{Y}$ 

Logic and Computer Design Fundamentals, 4e<br>PowerPoint<sup>®</sup> Slides<br>© 2008 Pearson Education, Inc*.* 

# **Useful Theorems**

- **x**  $\cdot$  **y** +  $\overline{x}$   $\cdot$  **y** = **y** (**x** + **y**)( $\overline{x}$  + **y**)= **y** Minimization
- **x** + **x** ⋅ **y** = **x**  $\mathbf{x} \cdot (\mathbf{x} + \mathbf{y}) = \mathbf{x}$  **Absorption**
- **x** +  $\overline{\mathbf{x}} \cdot \mathbf{y} = \mathbf{x} + \mathbf{y}$  **x**  $\cdot (\overline{\mathbf{x}} + \mathbf{y}) = \mathbf{x} \cdot \mathbf{y}$  Simplification
- **x**  $\cdot$  **y** +  $\overline{\mathbf{x}}$   $\cdot$  **z** +  $\mathbf{y}$   $\cdot$  **z** =  $\mathbf{x} \cdot \mathbf{y}$  +  $\overline{\mathbf{x}} \cdot \mathbf{z}$  Consensus  $(x + y) \cdot (\overline{x} + z) \cdot (y + z) = (x + y) \cdot (\overline{x} + z)$
- **v**  $\overline{x+y} = \overline{x} \cdot \overline{y}$   $\overline{x \cdot y} = \overline{x} + \overline{y}$  DeMorgan's Laws

Logic and Computer Design Fundamentals, 4e<br>PowerPoint<sup>®</sup> Slides<br>© 2008 Pearson Education, Inc*.* 

Chapter 2 - Part 1 23

## **Proof of Simplification**

$$
\mathbf{x} \cdot \mathbf{y} + \overline{\mathbf{x}} \cdot \mathbf{y} = \mathbf{y} \quad (\mathbf{x} + \mathbf{y})(\overline{\mathbf{x}} + \mathbf{y}) = \mathbf{y}
$$

Logic and Computer Design Fundamentals, 4e<br>PowerPoint<sup>®</sup> Slides<br>© 2008 Pearson Education, Inc*.* 

# **Proof of DeMorgan's Laws**

# $\overline{\mathbf{x} + \mathbf{y}} = \overline{\mathbf{x}} \cdot \overline{\mathbf{y}}$   $\overline{\mathbf{x} \cdot \mathbf{y}} = \overline{\mathbf{x}} + \overline{\mathbf{y}}$

Logic and Computer Design Fundamentals, 4e<br>PowerPoint® Slides<br>© 2008 Pearson Education, Inc.

Chapter 2 - Part 1 25

# **Boolean Function Evaluation**

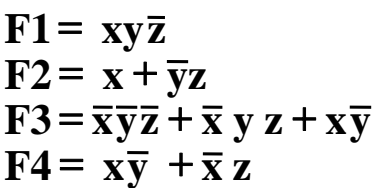

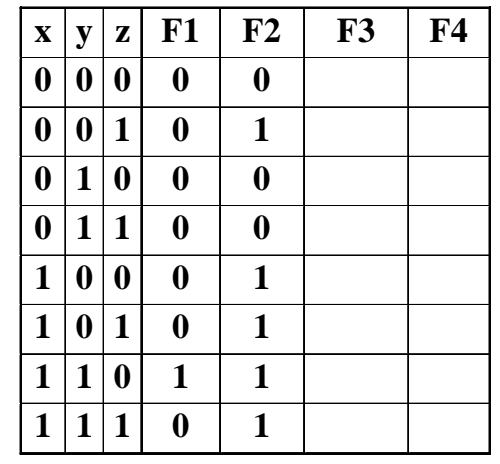

Logic and Computer Design Fundamentals, 4e<br>PowerPoint<sup>®</sup> Slides<br>© 2008 Pearson Education, Inc.

## **Expression Simplification**

**An application of Boolean algebra**

 **Simplify to contain the smallest number of literals (complemented and uncomplemented variables):**  $= AB + ABCD + \overline{A} \ C D + \overline{A} \ C \overline{D} + \overline{A} \ B D$  $= AB + AB(CD) + \overline{A} C (D + \overline{D}) + \overline{A} B D$  $= AB + \overline{A} C + \overline{A} B D = B(A + \overline{A}D) + \overline{A}C$  $=$  **B**  $(A + D) + \overline{A} C$  **5** literals  $\overline{AB} + \overline{A}CD + \overline{A}BD + \overline{A}CD + ABCD$ 

Logic and Computer Design Fundamentals, 4e<br>PowerPoint<sup>®</sup> Slides<br>© 2008 Pearson Education, Inc.

Chapter 2 - Part 1 27

#### **Complementing Functions**

- **Use DeMorgan's Theorem to complement a function:**
	- **1. Interchange AND and OR operators**

**2. Complement each constant value and literal**

**Example:** Complement  $\mathbf{F} = \overline{\mathbf{x}} \mathbf{y} \overline{\mathbf{z}} + \mathbf{x} \overline{\mathbf{y}} \overline{\mathbf{z}}$ 

 $\overline{\mathbf{F}} = (\mathbf{x} + \overline{\mathbf{y}} + \mathbf{z})(\overline{\mathbf{x}} + \mathbf{y} + \mathbf{z})$ 

**Example:** Complement  $G = (\overline{a} + bc)\overline{d} + e$  $G =$ 

Logic and Computer Design Fundamentals, 4e<br>PowerPoint<sup>®</sup> Slides<br>© 2008 Pearson Education, Inc.

# **Overview – Canonical Forms**

- **What are Canonical Forms?**
- **Minterms and Maxterms**
- **Index Representation of Minterms and Maxterms**
- **F** Sum-of-Minterm (SOM) Representations
- **Product-of-Maxterm (POM) Representations**
- **Representation of Complements of Functions**
- **EXPLORER CONVERSIONS CONVERSIONS**

Logic and Computer Design Fundamentals, 4e<br>PowerPoint<sup>®</sup> Slides<br>© 2008 Pearson Education, Inc.

Chapter 2 - Part 1 29

#### **Canonical Forms**

- **It is useful to specify Boolean functions in a form that:**
	- **Allows comparison for equality.**
	- **Has a correspondence to the truth tables**
- **Canonical Forms in common usage:**
	- **Sum of Minterms (SOM)**
	- **Product of Maxterms (POM)**

Logic and Computer Design Fundamentals, 4e<br>PowerPoint<sup>®</sup> Slides<br>© 2008 Pearson Education, Inc*.* 

## **Minterms**

- **Minterms are AND terms with every variable present in either true or complemented form.**
- **Given that each binary variable may appear**  normal (e.g., x) or complemented (e.g.,  $\overline{\mathbf{x}}$ ), there **are 2***<sup>n</sup>* **minterms for** *n* **variables.**
- **Example: Two variables (X and Y)produce**  $2 \times 2 = 4$  combinations:
	- **(both normal) XY**
	- $\underline{\mathbf{X}}\overline{\mathbf{Y}}(\mathbf{X}% )\subset\mathbf{M}$  normal,  $\mathbf{Y}% (\mathbf{X})=\mathbf{Y}^{T}(\mathbf{X})$  complemented)
	- $\mathbf{\overline{X}\mathbf{Y}}$  (X complemented, Y normal)
	- $\mathbf{\overline{X}\overline{Y}}$ (both complemented)
- **Thus there are four minterms of two variables.**

Logic and Computer Design Fundamentals, 4e<br>PowerPoint<sup>®</sup> Slides<br>© 2008 Pearson Education, Inc.

Chapter 2 - Part 1 31

## **Maxterms**

- **Maxterms are OR terms with every variable in true or complemented form.**
- **Given that each binary variable may appear normal (e.g., x) or complemented (e.g., x), there are 2***<sup>n</sup>* **maxterms for** *n* **variables.**
- **Example: Two variables (X and Y) produce**  $\overline{2}$ **x** 2 = 4 combinations:
	- $X + Y$  (both normal)
	- $\overline{\mathbf{X}} + \overline{\mathbf{Y}}$  (**x** normal, **y** complemented)
	- $\overline{\mathbf{X}}$  +**Y** (**x** complemented, **y** normal)
	- $\overline{\mathbf{X}}$  +  $\overline{\mathbf{Y}}$  (both complemented)

Logic and Computer Design Fundamentals, 4e<br>PowerPoint® Slides<br>© 2008 Pearson Education, Inc.

## **Maxterms and Minterms**

#### **Examples: Two variable minterms and maxterms.**

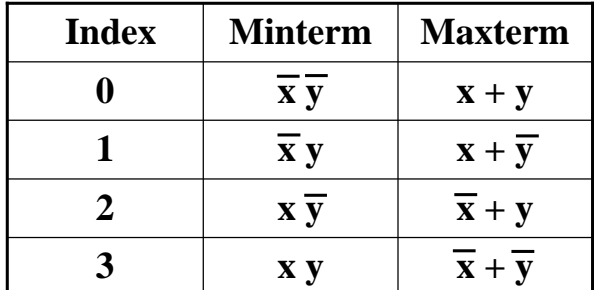

 **The index above is important for describing which variables in the terms are true and which are complemented.**

Logic and Computer Design Fundamentals, 4e<br>PowerPoint® Slides<br>© 2008 Pearson Education, Inc.

Chapter 2 - Part 1 33

## **Standard Order**

- **Minterms and maxterms are designated with a subscript**
- **The subscript is a number, corresponding to a binary pattern**
- **The bits in the pattern represent the complemented or normal state of each variable listed in a standard order.**
- **All variables will be present in a minterm or maxterm and will be listed in the same order (usually alphabetically)**
- **Example: For variables a, b, c:**
	- **Maxterms:**  $(a + b + \overline{c})$ ,  $(a + b + c)$
	- **Terms:**  $(b + a + c)$ ,  $a \bar{c} b$ , and  $(c + b + a)$  are NOT in **standard order.**
	- Minterms:  $a\bar{b}c$ ,  $a\bar{b}c$ ,  $\bar{a}\bar{b}c$
	- **Terms:**  $(a + c)$ ,  $\overline{b}$  c, and  $(\overline{a} + b)$  do not contain all **variables**

Logic and Computer Design Fundamentals, 4e<br>PowerPoint<sup>®</sup> Slides<br>© 2008 Pearson Education, Inc*.* 

## **Purpose of the Index**

- **The index for the minterm or maxterm, expressed as a binary number, is used to determine whether the variable is shown in the true form or complemented form.**
- **For Minterms:**
	- **"1" means the variable is "Not Complemented" and**
	- **"0" means the variable is "Complemented".**
- **For Maxterms:**
	- **"0" means the variable is "Not Complemented" and**
	- **"1" means the variable is "Complemented".**

Logic and Computer Design Fundamentals, 4e<br>PowerPoint<sup>®</sup> Slides<br>© 2008 Pearson Education, Inc.

Chapter 2 - Part 1 35

#### **Index Example in Three Variables**

- **Example: (for three variables)**
- **Assume the variables are called X, Y, and Z.**
- **The standard order is X, then Y, then Z.**
- **The Index 0 (base 10) = 000 (base 2) for three variables). All three variables are complemented**  for  $\frac{\text{minterm 0}}{X, Y, Z}$  and no variables are **complemented for Maxterm 0 (X,Y,Z).**
	- Minterm 0, called  $m_0$  is  $XYZ$ .
	- **Maxterm 0, called M<sub>0</sub> is**  $(X + Y + Z)$ **.**
	- **Minterm 6 ?**
	- **Maxterm 6 ?**

Logic and Computer Design Fundamentals, 4e<br>PowerPoint® Slides<br>© 2008 Pearson Education, Inc.

#### **Index Examples – Four Variables**

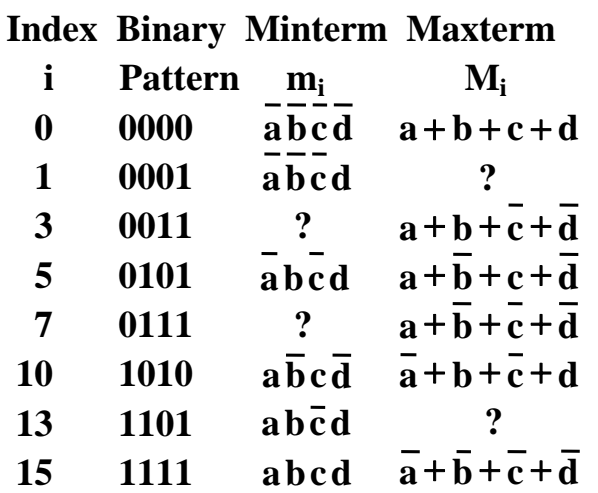

Logic and Computer Design Fundamentals, 4e<br>PowerPoint<sup>®</sup> Slides<br>© 2008 Pearson Education, Inc.

Chapter 2 - Part 1 37

#### **Minterm and Maxterm Relationship**

- **Review: DeMorgan's Theorem**  $\overline{\mathbf{x} \cdot \mathbf{y}} = \overline{\mathbf{x}} + \overline{\mathbf{y}}$  and  $\overline{\mathbf{x} + \mathbf{y}} = \overline{\mathbf{x}} \cdot \overline{\mathbf{y}}$
- **Two-variable example:**   $M_2 = \overline{\mathbf{x}} + \mathbf{y}$  and  $\mathbf{m}_2 = \mathbf{x} \cdot \overline{\mathbf{y}}$

**Thus M2 is the complement of m2 and vice-versa.**

- **F** Since DeMorgan's Theorem holds for *n* variables, **the above holds for terms of** *n* **variables**
- **giving:**

$$
\mathbf{M}_{\mathbf{i}} = \overline{\mathbf{m}}_{\mathbf{i} \text{ and } \mathbf{m}_{\mathbf{i}}} = \overline{\mathbf{M}}_{\mathbf{i}}
$$

Thus  $M_i$  is the complement of  $m_i$ .

Logic and Computer Design Fundamentals, 4e<br>PowerPoint<sup>®</sup> Slides<br>© 2008 Pearson Education, Inc*.* 

#### **Function Tables for Both**

#### **Minterms of Maxterms of**

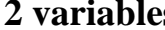

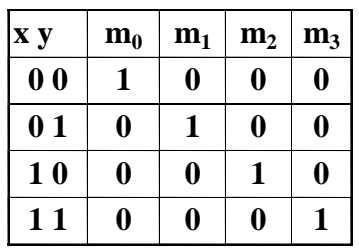

**2 variables 2 variables**

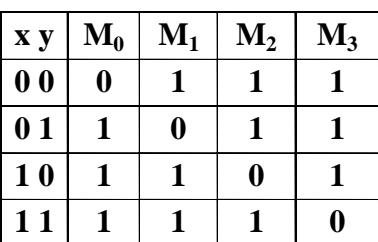

 **Each column in the maxterm function table is the complement of the column in the minterm function table since**  $M_i$  **is the complement of**  $m_i$ **.** 

Logic and Computer Design Fundamentals, 4e<br>PowerPoint® Slides<br>© 2008 Pearson Education, Inc.

Chapter 2 - Part 1 39

## **Observations**

- **In the function tables:**
	- **Each minterm has one and only one 1 present in the 2***<sup>n</sup>* **terms (a minimum of 1s). All other entries are 0.**
	- **Each maxterm has one and only one 0 present in the 2***<sup>n</sup>* **terms All other entries are 1 (a maximum of 1s).**
- **We can implement any function by "ORing" the minterms corresponding to "1" entries in the function table. These are called the minterms of the function.**
- **We can implement any function by "ANDing" the maxterms corresponding to "0" entries in the function table. These are called the maxterms of the function.**
- **This gives us two canonical forms:** 
	- **Sum of Minterms (SOM)**
	- **Product of Maxterms (POM)**

**for stating any Boolean function.**<br>
For stating any Boolean function.<br> **EDGO** BRISIGNES

# **Minterm Function Example**

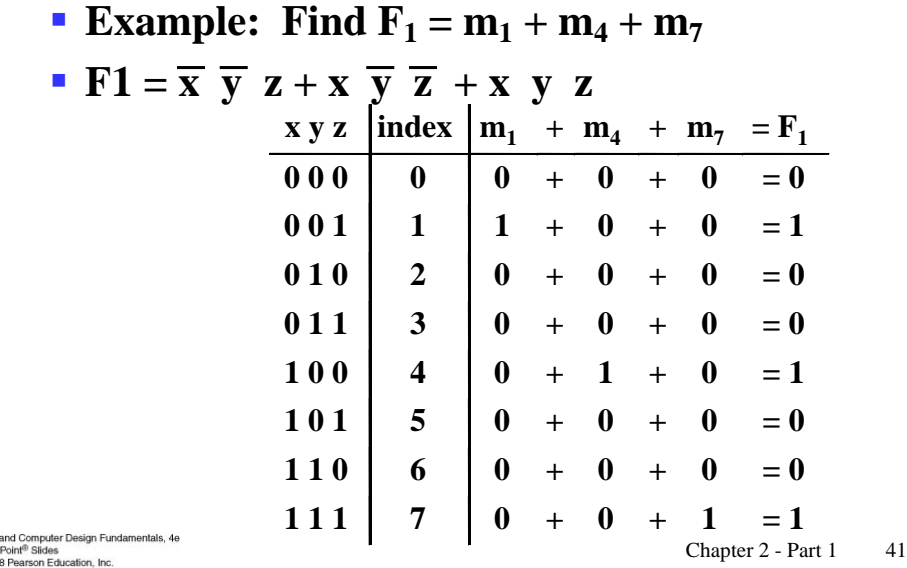

Logic a<br>Powerf<br>© 2006

# **Minterm Function Example**

- **F**(A, B, C, D, E) =  $m_2 + m_9 + m_{17} + m_{23}$
- **F(A, B, C, D, E) =**

# **Maxterm Function Example**

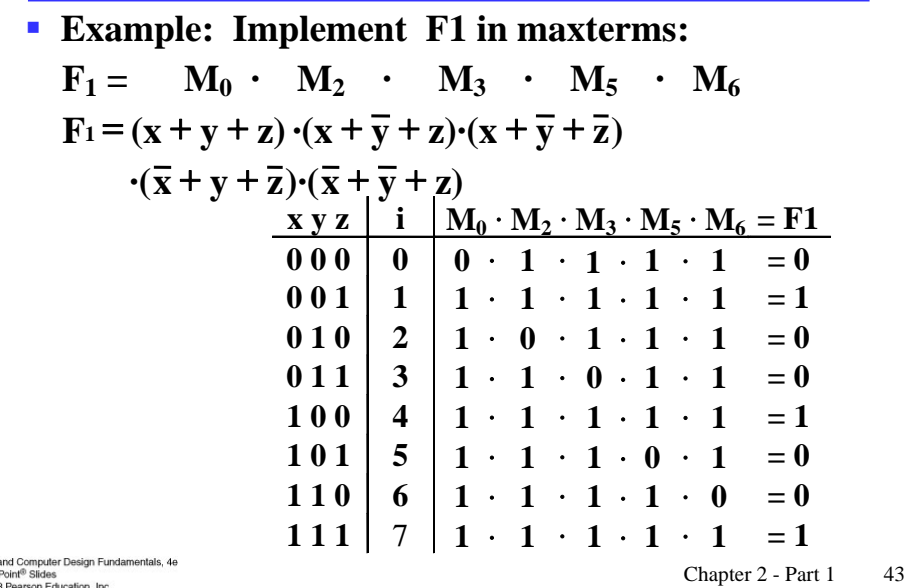

Logic and Computer<br>PowerPoint<sup>®</sup> Slides<br>© 2008 Pearson Edu

**Maxterm Function Example**

- $\blacksquare$  $F(A, B, C, D) = M_3 \cdot M_8 \cdot M_{11} \cdot M_{14}$
- $F(A, B, C, D) =$

## **Canonical Sum of Minterms**

 **Any Boolean function can be expressed as a Sum of Minterms.**

- **For the function table, the minterms used are the terms corresponding to the 1's**
- **For expressions, expand all terms first to explicitly list all minterms. Do this by "ANDing" any term**  missing a variable v with a term  $(\mathbf{v} + \overline{\mathbf{v}})$ .
- **Example:** Implement  $f = x + \overline{x} + \overline{y}$  as a sum of **minterms.**

**First expand terms:**  $\mathbf{f} = \mathbf{x}(\mathbf{y} + \overline{\mathbf{y}}) + \overline{\mathbf{x}} \ \overline{\mathbf{y}}$ **Then distribute terms:**  $\mathbf{f} = \mathbf{x} \mathbf{y} + \mathbf{x} \overline{\mathbf{y}} + \overline{\mathbf{x}} \overline{\mathbf{y}}$ **Express as sum of minterms:**  $f = m_3 + m_2 + m_0$ 

Logic and Computer Design Fundamentals, 4e<br>PowerPoint<sup>®</sup> Slides<br>© 2008 Pearson Education, Inc.

Chapter 2 - Part 1 45

#### **Another SOM Example**

- **F**  $=$  **A** + **B** C
- **There are three variables, A, B, and C which we take to be the standard order.**
- **Expanding the terms with missing variables:**
- **Collect terms (removing all but one of duplicate terms):**
- **Express as SOM:**

Logic and Computer Design Fundamentals, 4e<br>PowerPoint<sup>®</sup> Slides<br>© 2008 Pearson Education, Inc*.* 

#### **Shorthand SOM Form**

- **From the previous example, we started with:**  $\overline{F} = A + \overline{B} C$
- **We ended up with:**
- $F = m_1 + m_4 + m_5 + m_6 + m_7$
- **This can be denoted in the formal shorthand:**  $F(A, B, C) = \sum_{m}(1, 4, 5, 6, 7)$
- **Note that we explicitly show the standard variables in order and drop the "m" designators.**

Logic and Computer Design Fundamentals, 4e<br>PowerPoint<sup>®</sup> Slides<br>© 2008 Pearson Education, Inc.

Chapter 2 - Part 1 47

#### **Canonical Product of Maxterms**

- **Any Boolean Function can be expressed as a Product of Maxterms (POM).**
	- **For the function table, the maxterms used are the terms corresponding to the 0's.**
	- **For an expression, expand all terms first to explicitly list all maxterms. Do this by first applying the second distributive**  maxterms. Do this by first applying the second distributive  $\overline{\mathbf{v}}$  .  $\overline{\mathbf{v}}$  law, "ORing" terms missing variable v with a term equal to  $\mathbf{v} \cdot \overline{\mathbf{v}}$ **and then applying the distributive law again.**
- **Example: Convert to product of maxterms:**

**Apply the distributive law: Add missing variable z:**  $\mathbf{Express} \textbf{ as POM: } \textbf{f} = \textbf{M}_2 \cdot \textbf{M}_3$  $f(x, y, z) = x + xy$  $\mathbf{x} + \overline{\mathbf{x}} \ \overline{\mathbf{y}} = (\mathbf{x} + \overline{\mathbf{x}})(\mathbf{x} + \overline{\mathbf{y}}) = 1 \cdot (\mathbf{x} + \overline{\mathbf{y}}) = \mathbf{x} + \overline{\mathbf{y}}$  $\mathbf{x} + \overline{\mathbf{y}} + \mathbf{z} \cdot \overline{\mathbf{z}} = (\mathbf{x} + \overline{\mathbf{y}} + \mathbf{z}) (\mathbf{x} + \overline{\mathbf{y}} + \overline{\mathbf{z}})$ 

## **Another POM Example**

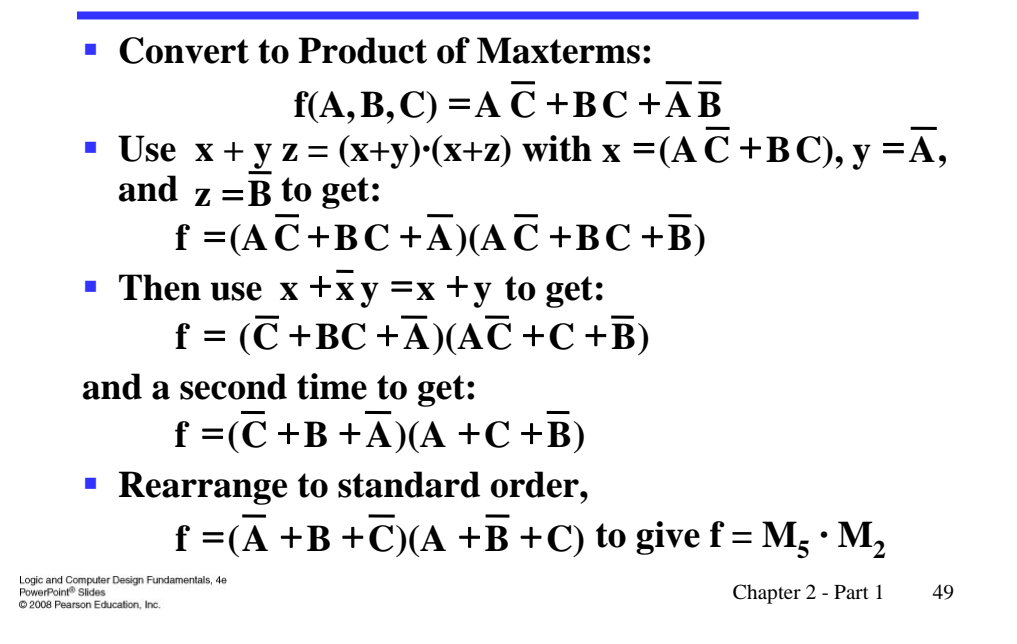

#### **Function Complements**

- **The complement of a function expressed as a sum of minterms is constructed by selecting the minterms missing in the sum-of-minterms canonical forms.**
- **Alternatively, the complement of a function expressed by a Sum of Minterms form is simply the Product of Maxterms with the same indices.**
- **Example:** Given  $F(x, y, z) = \sum_{m}(1, 3, 5, 7)$  $\overline{F}(x, y, z) = \sum_{m} (0, 2, 4, 6)$  $\overline{F}(x, y, z) = \prod_{M}(1, 3, 5, 7)$

Logic and Computer Design Fundamentals, 4e<br>PowerPoint<sup>®</sup> Slides<br>© 2008 Pearson Education, Inc.

## **Conversion Between Forms**

- **To convert between sum-of-minterms and productof-maxterms form (or vice-versa) we follow these steps:**
	- **Find the function complement by swapping terms in the list with terms not in the list.**
	- **Change from products to sums, or vice versa.**
- **Example:**Given F as before:  $F(x, y, z) = \sum_{m} (1, 3, 5, 7)$
- **Form the Complement:**  $F(x, y, z) = \sum_{m}(0, 2, 4, 6)$
- **Then use the other form with the same indices this forms the complement again, giving the other form of the original function:**  $F(x, y, z) = \Pi_M(0, 2, 4, 6)$

Logic and Computer Design Fundamentals, 4e<br>PowerPoint® Slides<br>© 2008 Pearson Education, Inc.

Chapter 2 - Part 1 51

#### **Standard Forms**

- **Standard Sum-of-Products (SOP) form: equations are written as an OR of AND terms**
- **Standard Product-of-Sums (POS) form: equations are written as an AND of OR terms**
- **Examples:**
	- $\bullet$  **SOP:**  $\mathbf{A} \mathbf{B} \mathbf{C} + \overline{\mathbf{A}} \overline{\mathbf{B}} \mathbf{C} + \mathbf{B}$
	- **POS:**  $(A+B) \cdot (A+\overline{B}+\overline{C}) \cdot C$
- **These "mixed" forms are neither SOP nor POS**  $\cdot$  **(A** B + **C**)  $(A + C)$ 
	- $\cdot$ **ABC**+**AC**( $A$ +**B**)

Logic and Computer Design Fundamentals, 4e<br>PowerPoint<sup>®</sup> Slides<br>© 2008 Pearson Education, Inc.

# **Standard Sum-of-Products (SOP)**

- **A sum of minterms form for** *n* **variables can be written down directly from a truth table.**
	- **Implementation of this form is a two-level network of gates such that:**
	- **The first level consists of** *n***-input AND gates, and**
	- **The second level is a single OR gate (with fewer than 2***<sup>n</sup>* **inputs).**
- **This form often can be simplified so that the corresponding circuit is simpler.**

Logic and Computer Design Fundamentals, 4e<br>PowerPoint® Slides<br>© 2008 Pearson Education, Inc.

Chapter 2 - Part 1 53

## **Standard Sum-of-Products (SOP)**

- **A Simplification Example:**
- **F**( $A$ , $B$ , $C$ ) =  $\Sigma$ m(1,4,5,6,7)
- **Writing the minterm expression:**  $\overline{F} = \overline{A} \ \overline{B} \ \overline{C} + \overline{A} \ \overline{B} \ \overline{C} + \overline{A} \ \overline{B} \ \overline{C} + \overline{A} \ \overline{B} \overline{C} + \overline{A} \ \overline{B} \overline{C}$
- **Simplifying:**

 $F =$ 

#### **Simplified F contains 3 literals compared to 15 in minterm F**

Logic and Computer Design Fundamentals, 4e<br>PowerPoint<sup>®</sup> Slides<br>© 2008 Pearson Education, Inc*.* 

# **AND/OR Two-level Implementation of SOP Expression**

**The two implementations for F are shown below – it is quite apparent which is simpler!**

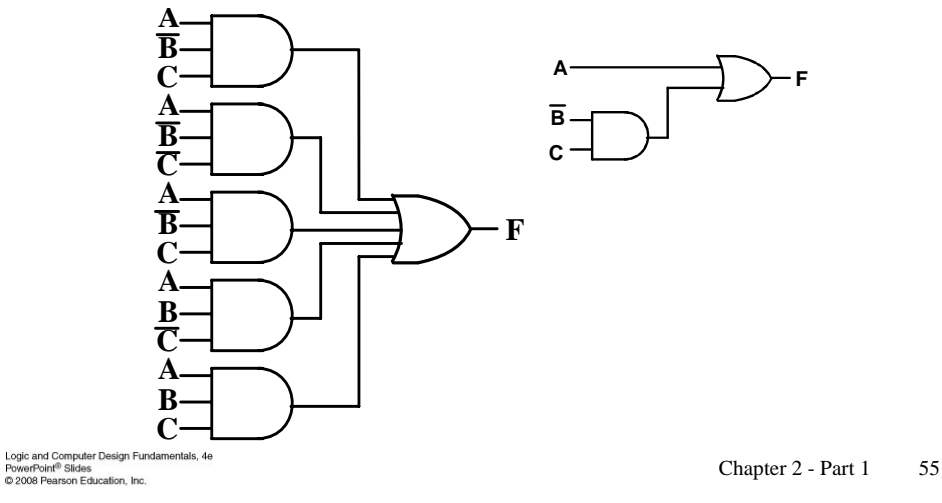

**SOP and POS Observations**

- **The previous examples show that:** 
	- **Canonical Forms (Sum-of-minterms, Product-of-Maxterms), or other standard forms (SOP, POS) differ in complexity**
	- **Boolean algebra can be used to manipulate equations into simpler forms.**
	- **Simpler equations lead to simpler two-level implementations**
- $\blacksquare$  Questions:
	- **How can we attain a "simplest" expression?**
	- **Is there only one minimum cost circuit?**
	- **The next part will deal with these issues.**

Logic and Computer Design Fundamentals, 4e<br>PowerPoint<sup>®</sup> Slides<br>© 2008 Pearson Education, Inc*.* 

## **Terms of Use**

- **All (or portions) of this material © 2008 by Pearson Education, Inc.**
- **Permission is given to incorporate this material or adaptations thereof into classroom presentations and handouts to instructors in courses adopting the latest edition of Logic and Computer Design Fundamentals as the course textbook.**
- **These materials or adaptations thereof are not to be sold or otherwise offered for consideration.**
- **This Terms of Use slide or page is to be included within the original materials or any adaptations thereof.**

Logic and Computer Design Fundamentals, 4e<br>PowerPoint® Slides<br>© 2008 Pearson Education, Inc.